## 提交申請以取得發出並存令狀的許可

本步驟指南只提供一般指引,概述關於利用綜合法院案件管理系統送交文件的一般程序,當中的截圖 只用作一般說明,未必特指某案件/文件。

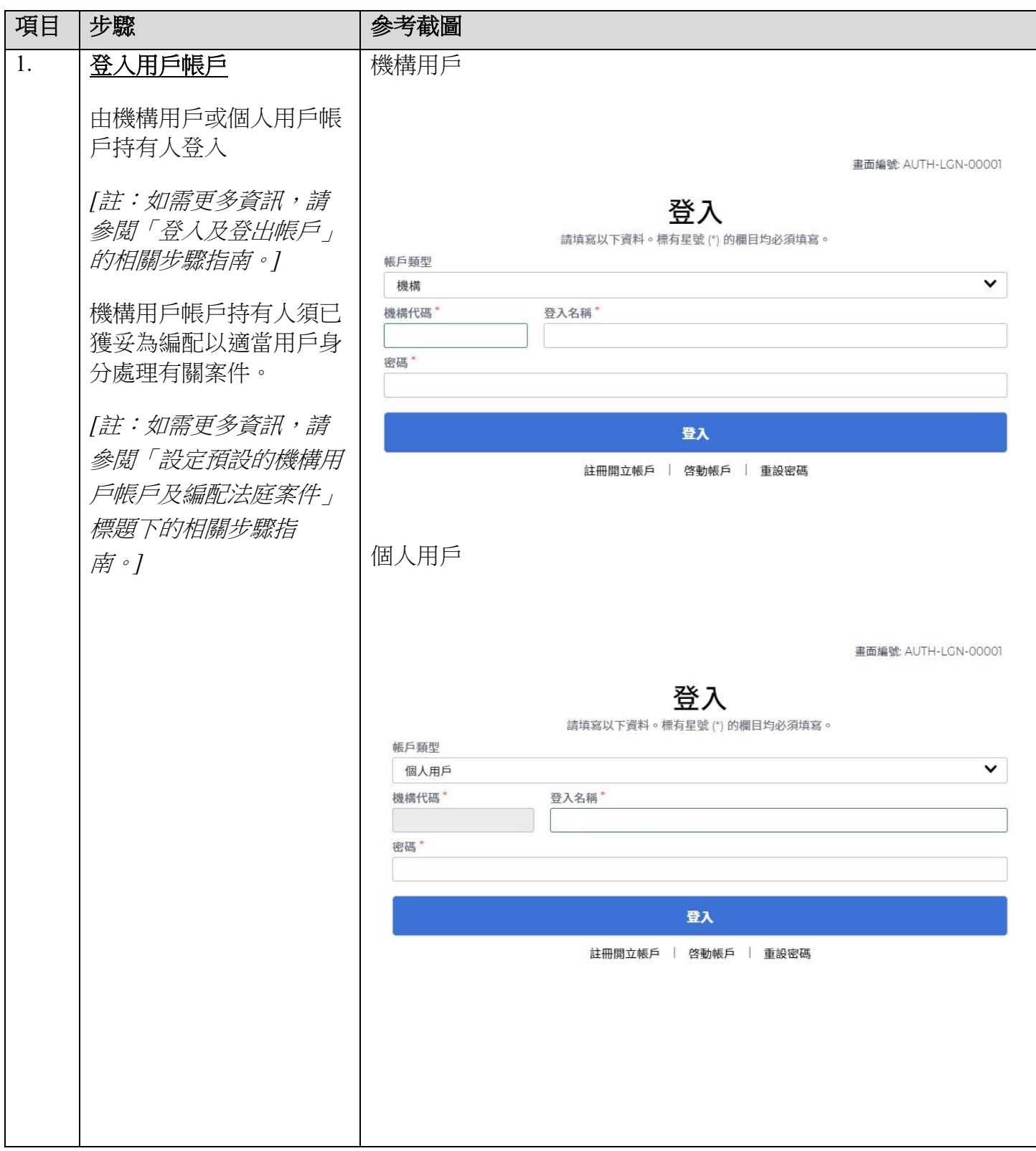

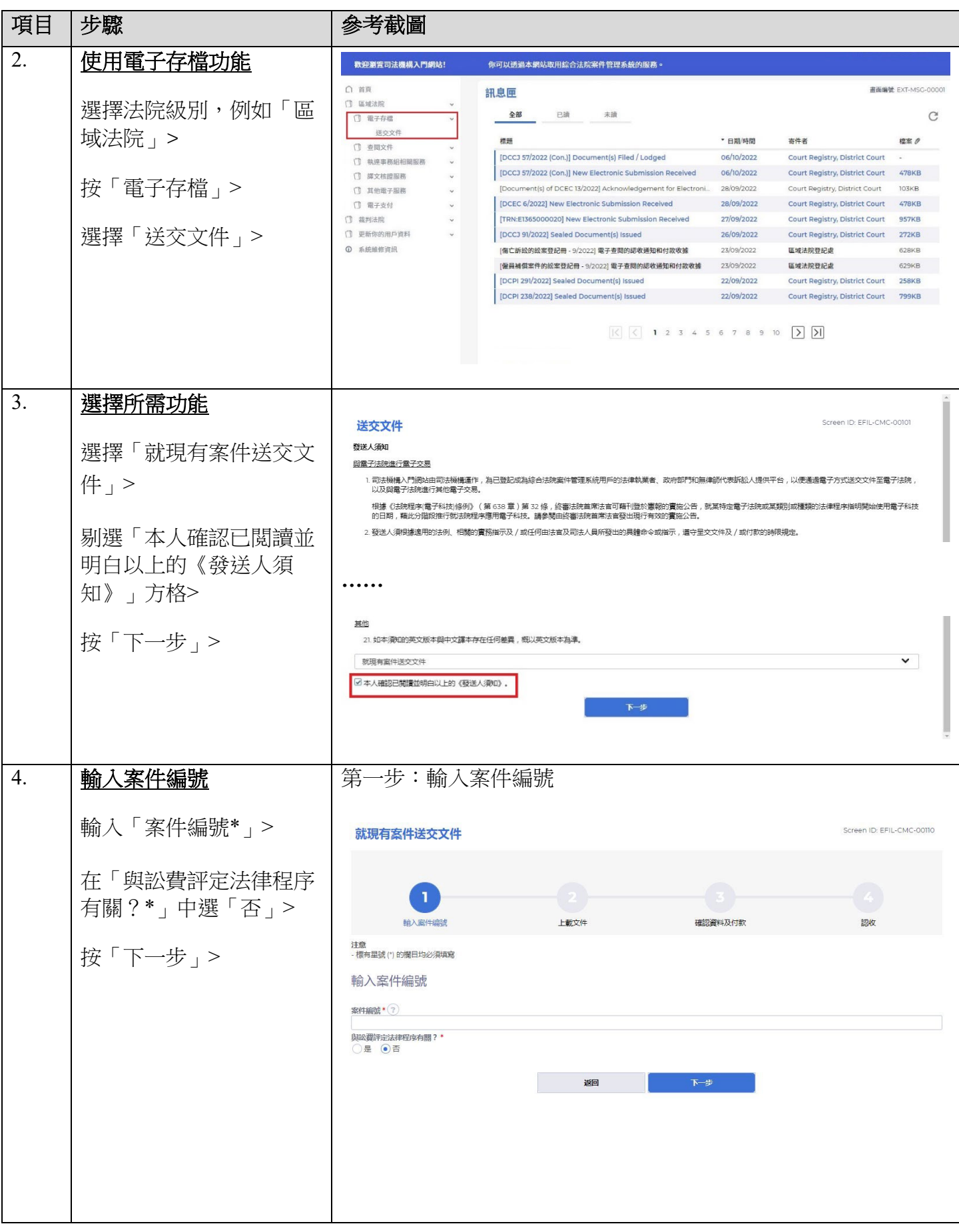

步驟指南 -「提交申請以取得發出並存令狀的許可」

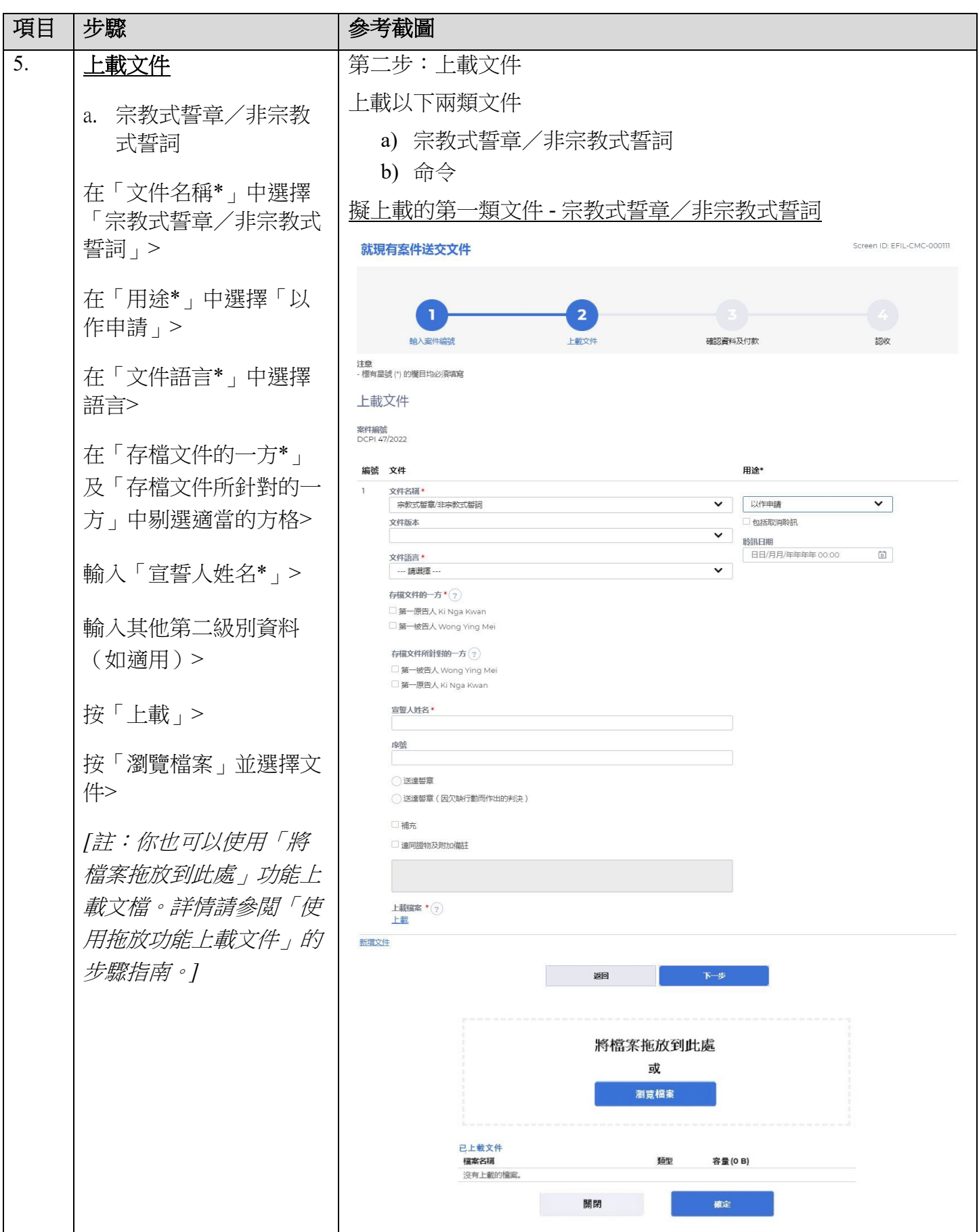

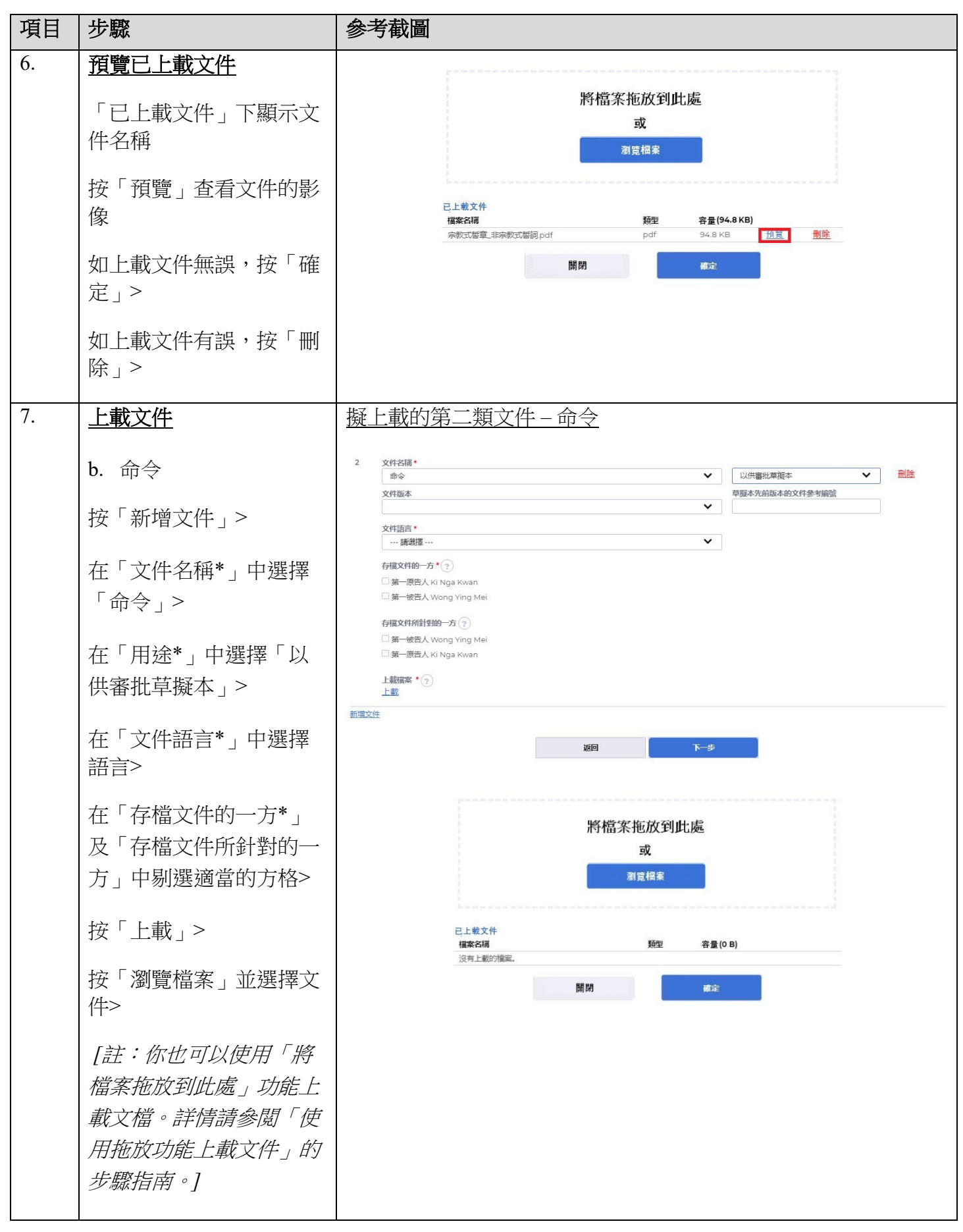

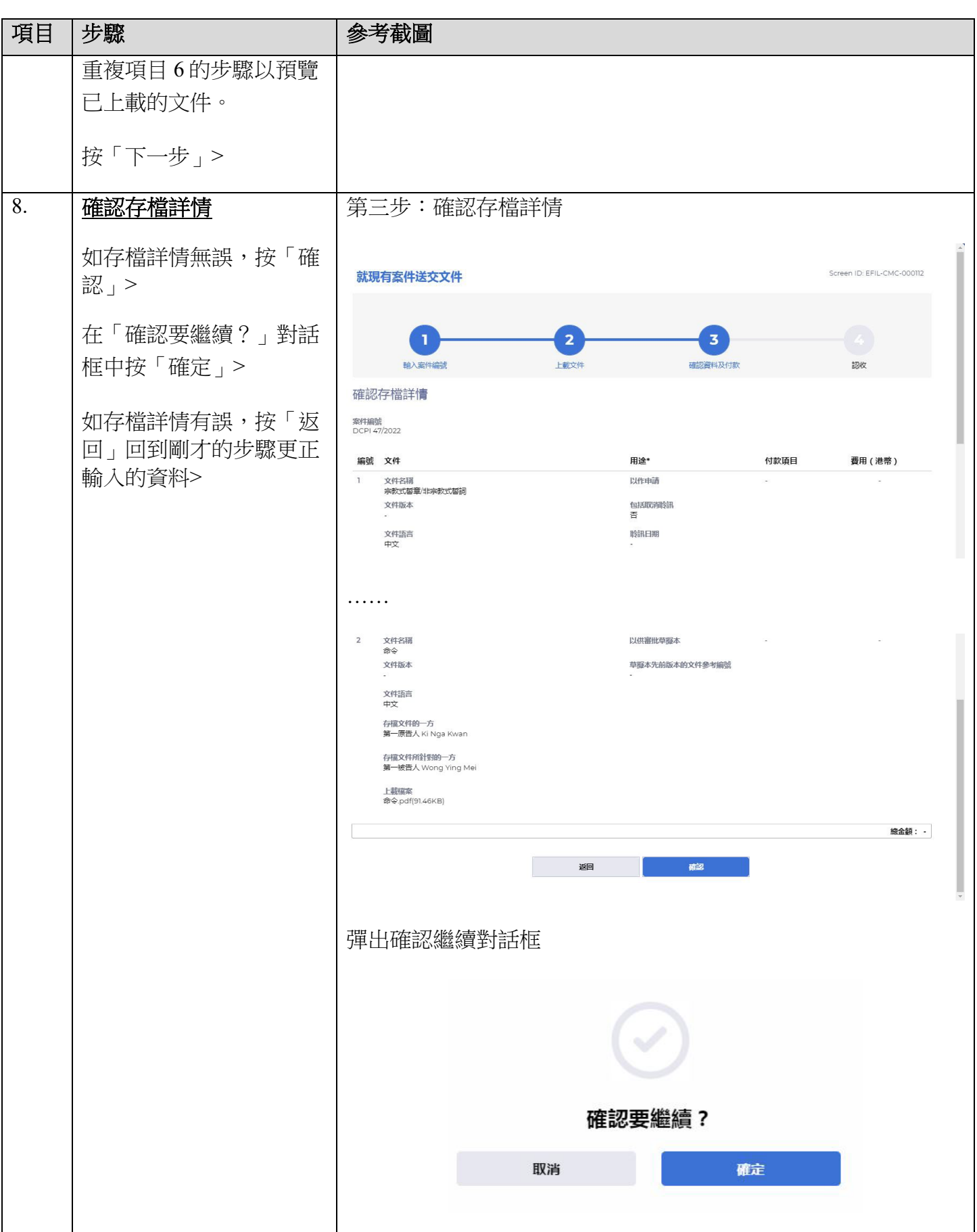

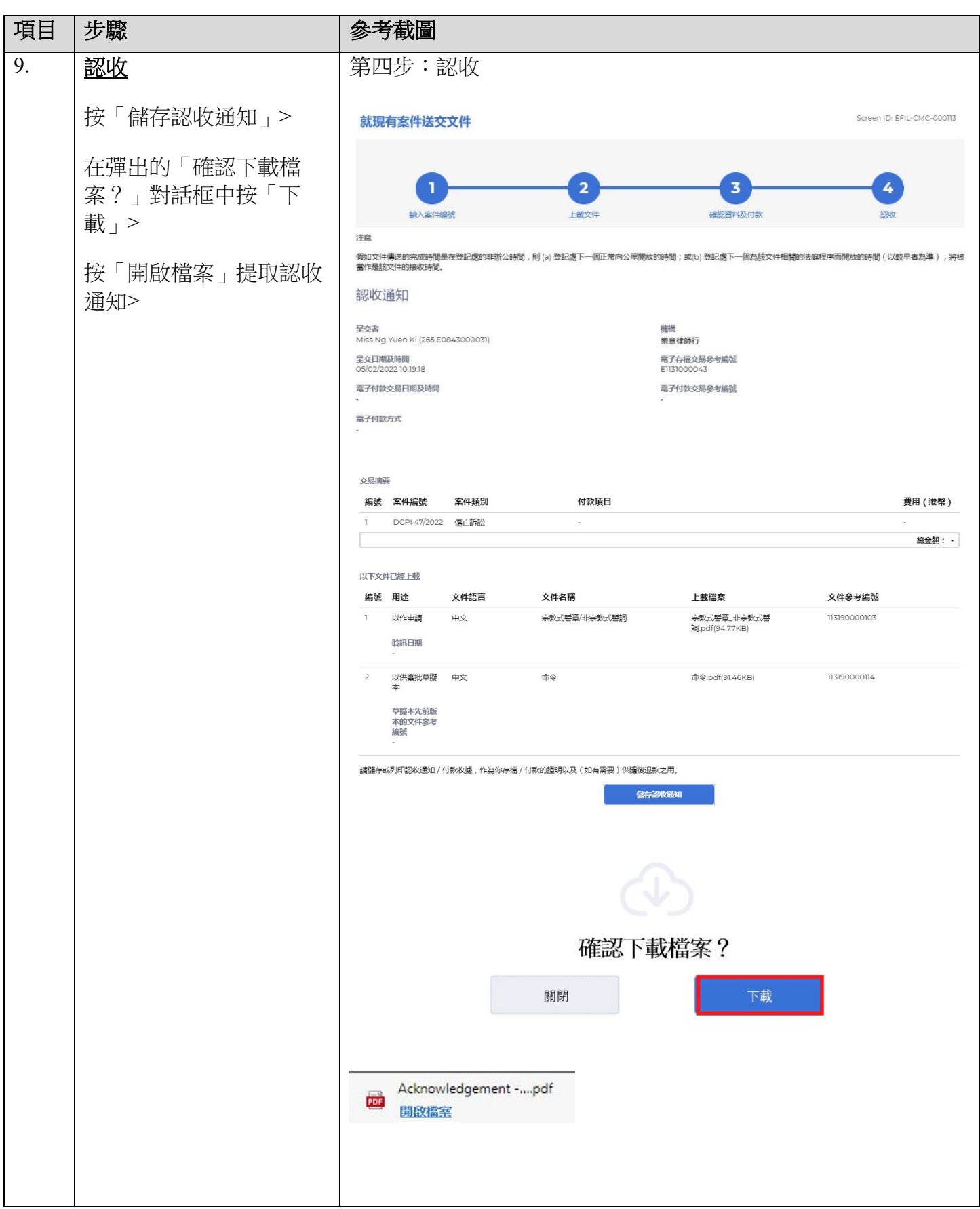

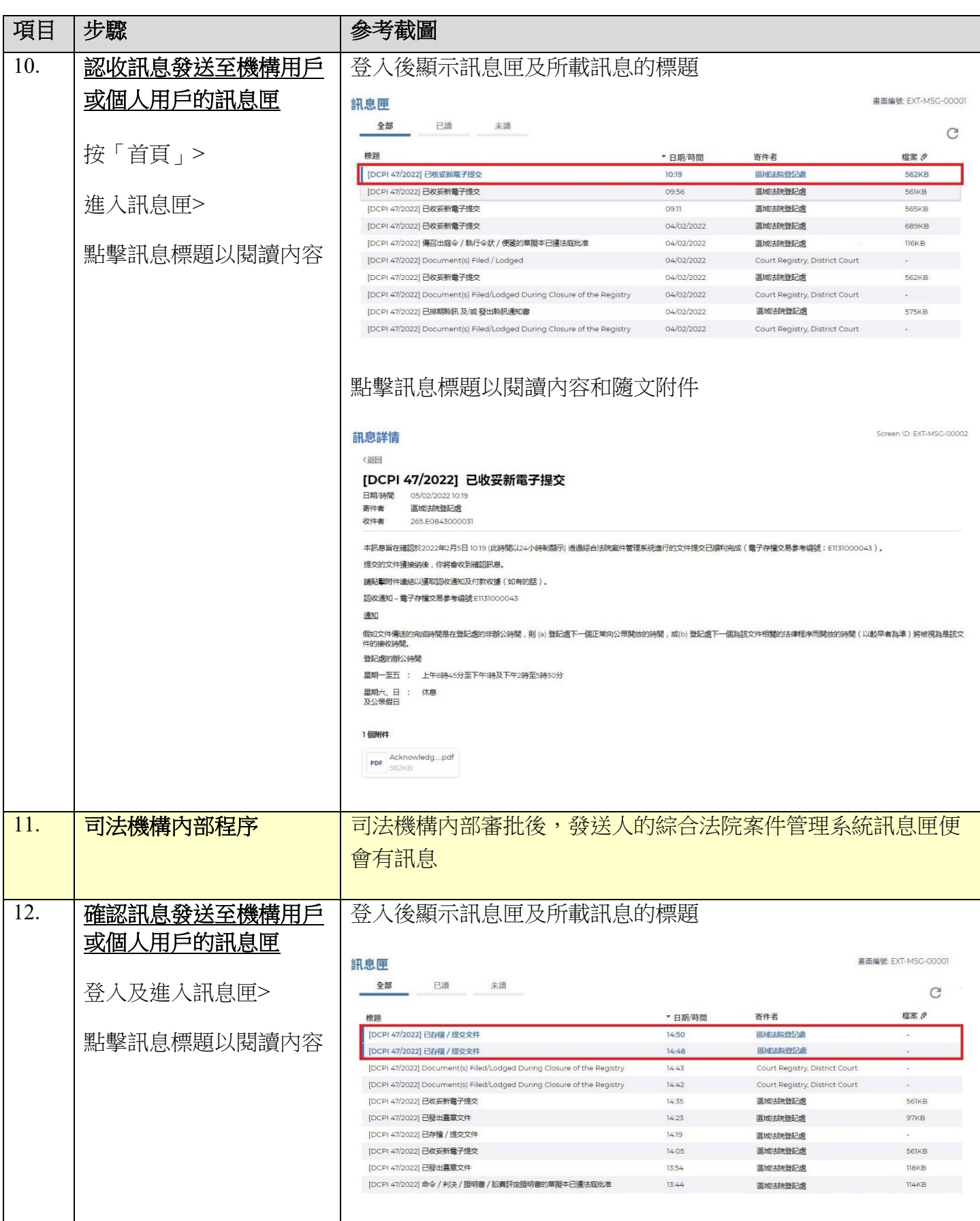

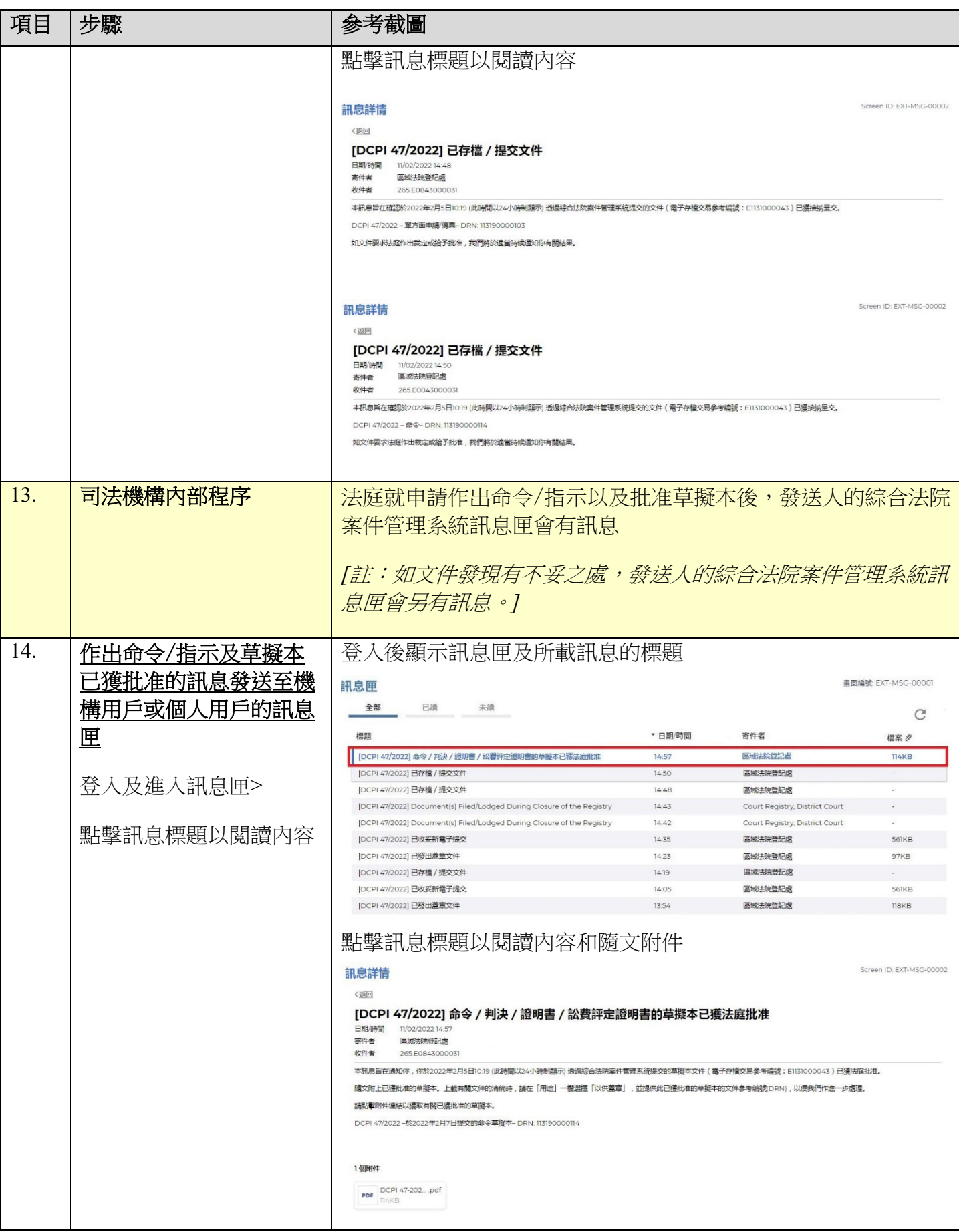

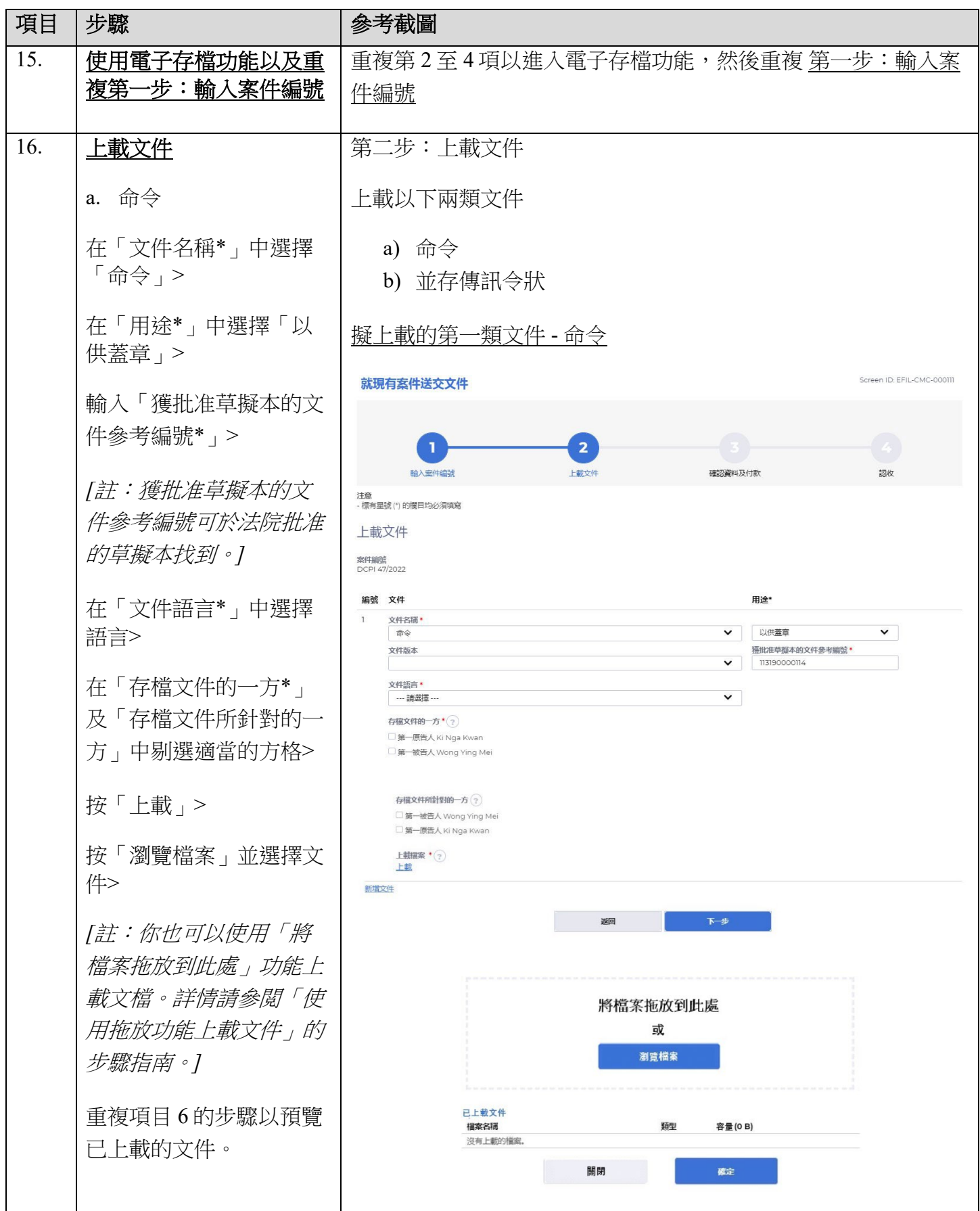

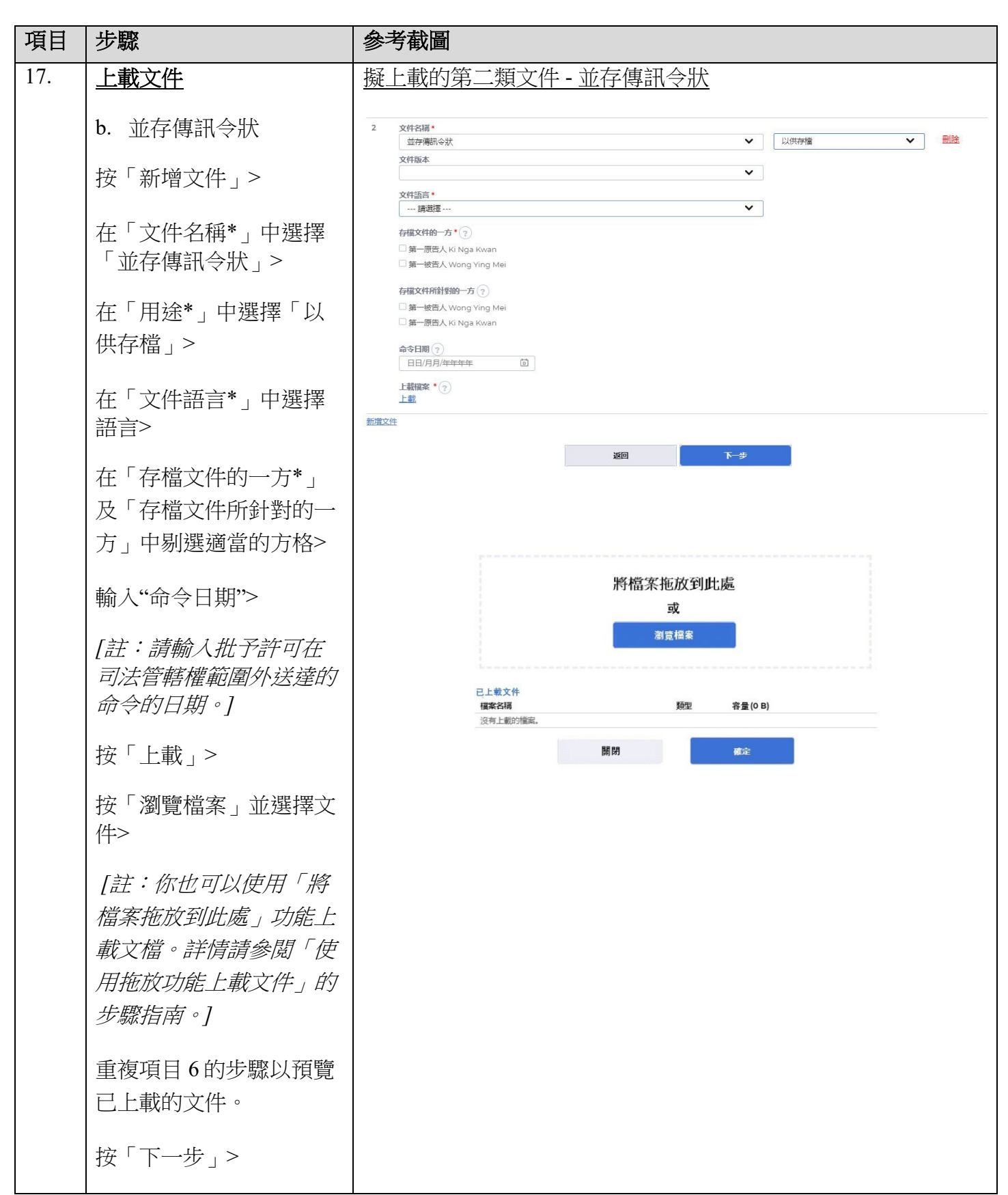

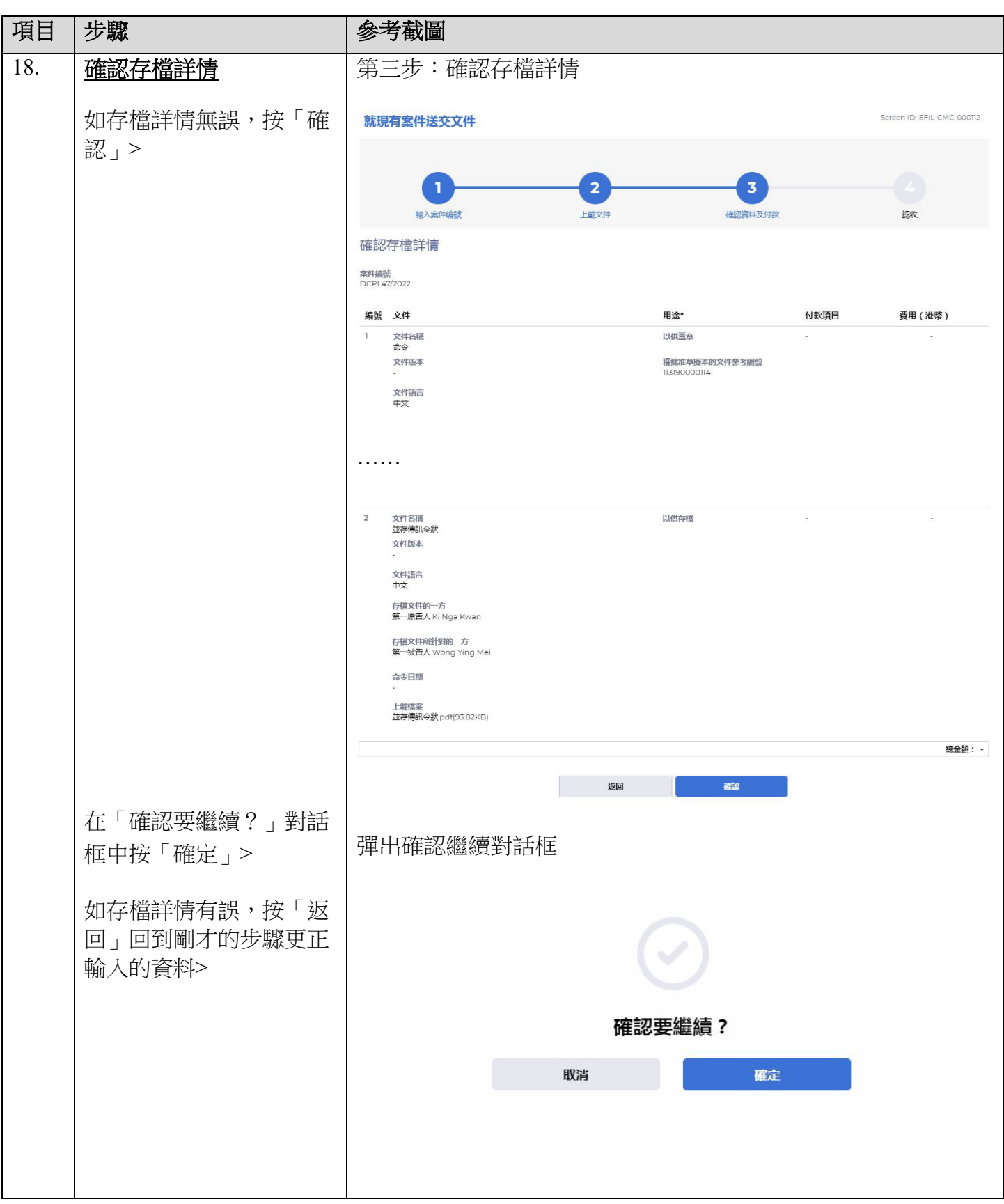

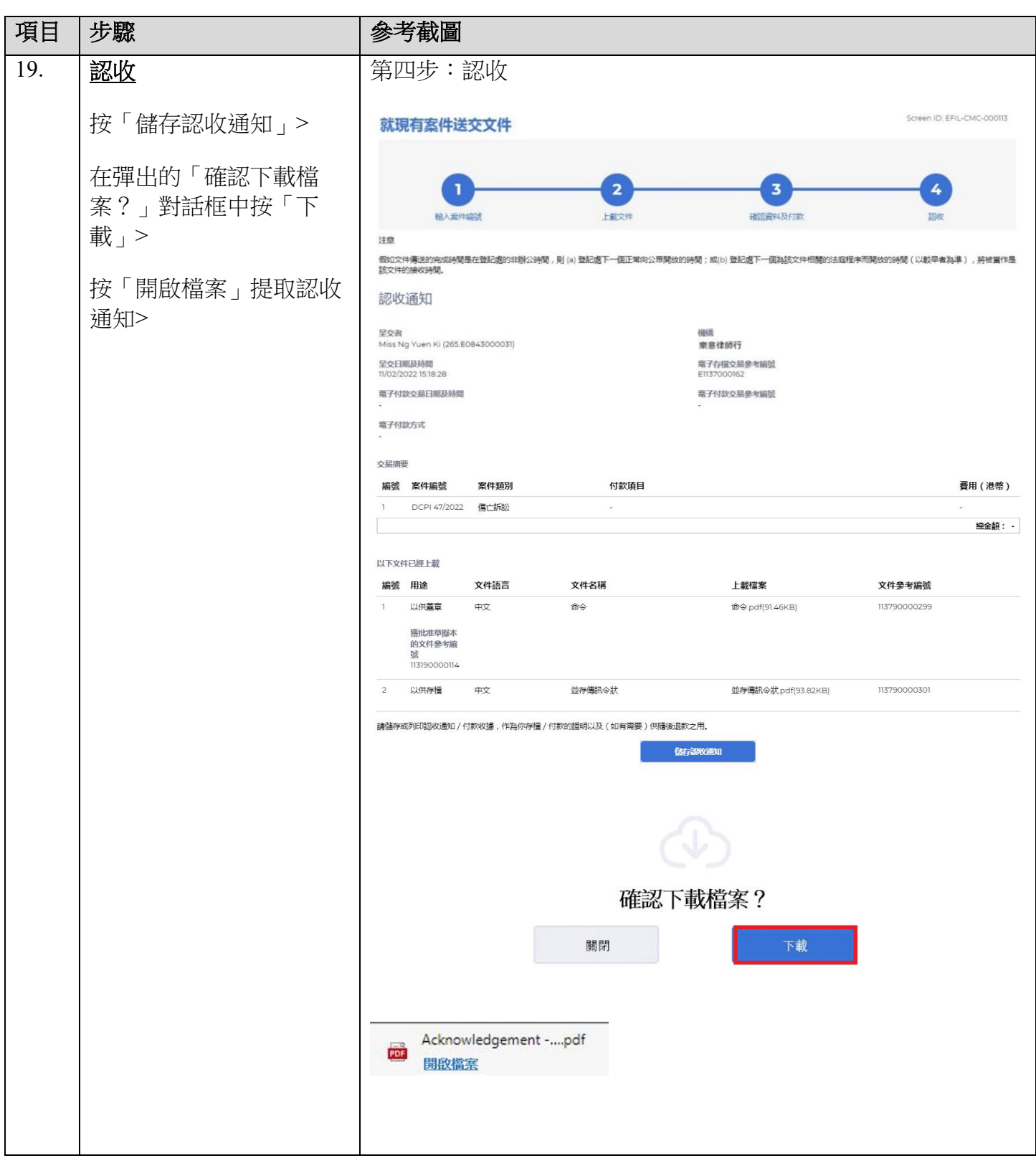

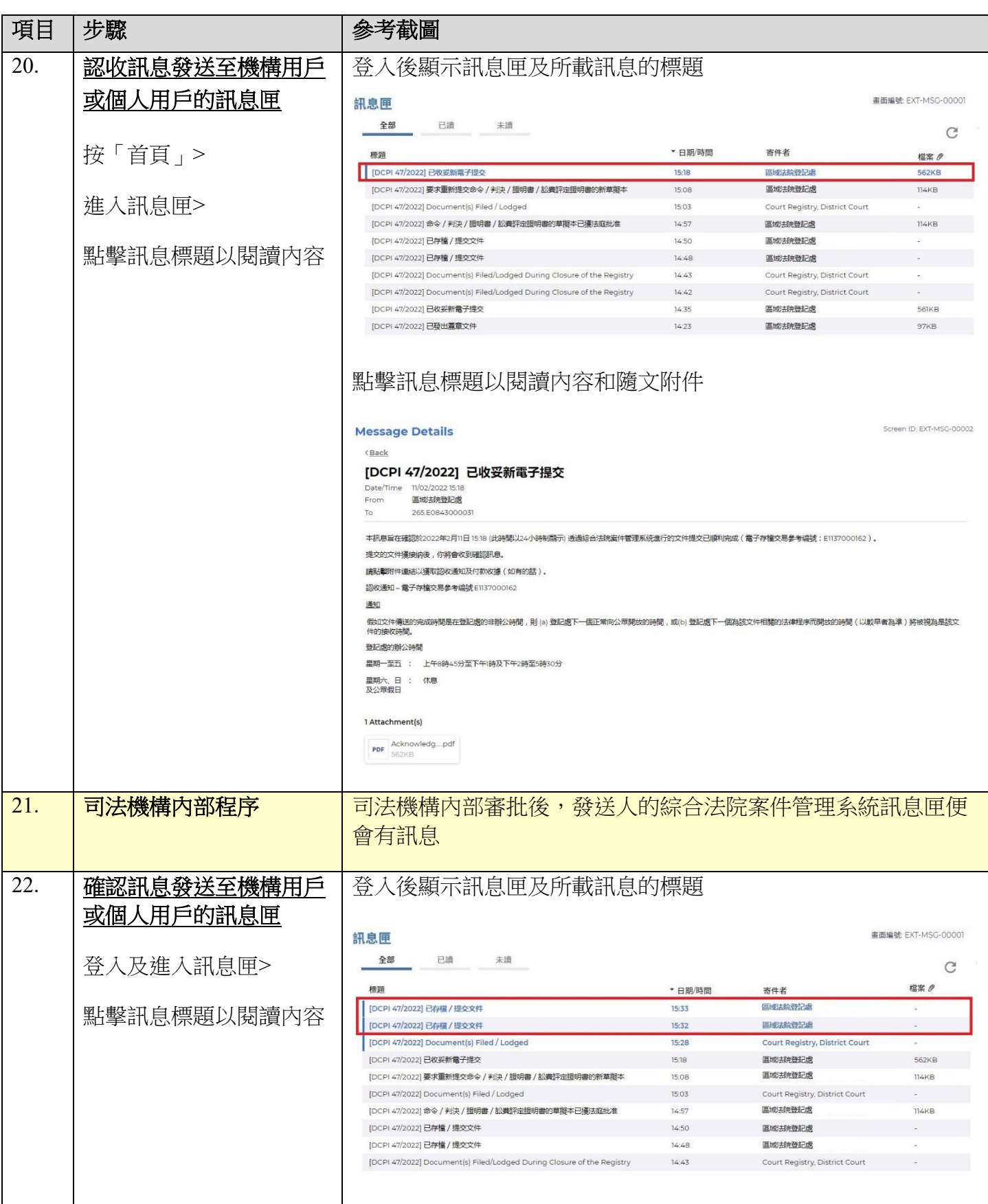

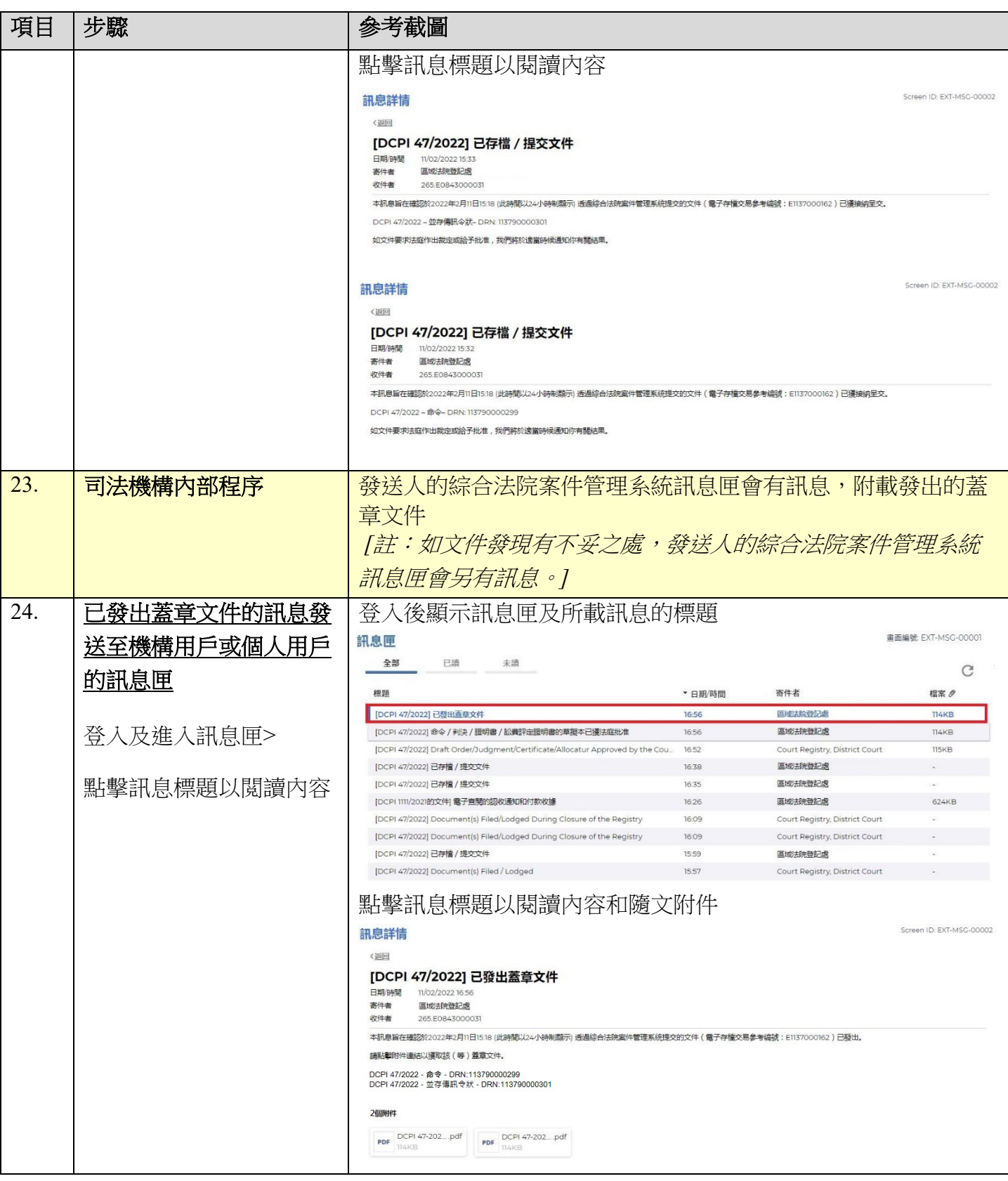

司法機構內部程序